## **الباب الرابع حتليل البياانت ومناقشتها**

**أ-حملة عن ميدان البحث وتعليم اللغة العربية فيها** 

-1منظمة املدرسة الثانوية االسالمية احلكومية ٣ بنجارمسني

- أ) اسم المدرسة :مدرسة الثانوية الإسلامية الحكومية الثالثة بنجرماسين  $\mathsf{r} \cdot \mathsf{r} \setminus \mathsf{cov} \wedge$ : NPSN  $\cup$  $\text{NSM} \quad (\tau)$ 
	- د ( شهادة االعتماد
	- 239/KEP/BAP-SM/XI/KU/201 : الرقم( 1  $(A):$  القيمة  $( \dagger )$ 
		- ٣( التاريخ : 2٥ اكتوبر199٣
			- ه) عنوان المدرسة
	- 1) الشارع : شارع باتو بناوى ١, رط. ٤١,رقم ٦١,رو. ٤, الرمز الربيد 70177 2( القرية : تيلوك دالم ٣( املنطقة : بنجار 4( الناحية : بنجرماسني الوسطى ه) الولاية كلمنتان الجنوبية<sup>٥٧</sup>

<sup>50</sup> <sup>57</sup> Tata Usaha, Profil Lengkap MAN 3 Banjarmasin

-2التاريخ عن املدرسة الثانوية اإلسالمية احلكومية الثالثة بنجرماسني

مدرسة الثانوية اإلسالمية احلكومية الثالثة بنجرماسني اليت تقع يف موالورمان يشتقّ من مدرستين هما "مدرسة الثانوية مولاورمان" و "مدرسة الثانوية الأبدية" يف اتريخ 1٨ اغسطس 1990 وبعد ثالث سنوات يف اتريخ 2٥ اكتوبر 199٣ يكون مدرسة الثانوية اإلسالمية احلكومية الثالثة بنجارمسني أبساس قرار وزير الدين اجلمهورية اإلندونسية رقم 224 يف اتريخ 2٥ اكتوبر 199٣ برئيس املدرسة االوىل احلاج امسوري ) 199٨-199٣(. أوال عملية تعليم وتعلم يقع يف البناء *PGAN* ex ستة سنوات على ملكية األرض املؤسسة *milona* . ومن تطوير الزمان مدرسة الثانوية اإلسالمية احلكومية يف سنة 1997-199٦ بناء ثابتا في شارع مولاورمان.<sup>^ه</sup>

-٣رؤية ورسالة املدرسة الثانوية االسالمية احلكومية الثالثة بنجرماسني الرؤية : حتقيق سة التعليمية فيها الطالبة الدينية, املبادئ األساسية ّ املؤس اخلالّ اخلمسة، (*pancasialis (*ق ومثقفة يف احلياة . الرسالة : 1( تنفيذ بر انمج تعليمية وأنشطة مدرسية يثري الطالب على ممارسة اإلسالمية. 2( تنفيذ أنشطة تعليمية وأنشطة جتعل الطالب شخصية طبيعة على املبادئ األساسية اخلمسة.

<sup>51</sup> <sup>58</sup> Tata Usaha, Profil Lengkap MAN 3 Banjarmasin

- ٣) تنفيذ بالأنشطة المختلفة التي تؤثر من شأنها إنتاج الإنجازات والمتخرجة جيدة ويهتمم بالبيئة.
	- ٤) تنفيذ إجراء عملية تعليم نشطية و خلاق وفعالة وممتعة من خلال اباإلستفادة من تكنولوجيا املعلومات والبيئة بوسائل تعليمية.
- ٥( إعداد املتخرجيني متفوقني وتنافسيني ومقارنة يف جمال العلوم والتكنولوجيا على أساس اهتمامات ومواهب وإمكانيات الطالب.
- ٦) تعزيز استقلالية الطلاب من خلال أنشطة التعود وريادة الأعمال والتطوير الذي املخططة واملستدامة.
- 7( حتسني املرافق والبنية التحتية اليت تدعم تطوير العلوم والتكنولوجيا والثقافة البيئية وملأمة الطفل.
	- ٨( تنمية املوارد البشرية املهنية كداعية للحفاظ على البيئة ومنقذهتا.
- ٩) توفير وسيلة للتواصل والتنسيق بين المدرسة و الولدين والطلاب والمجتمعات واملؤسسات ذات الصلة لدعم حتسني جودة التعليم والبيئة يف املدرسة الثانوية ٥9 االسالمية احلكومية ٣ بنجارمسني.

<sup>52</sup> <sup>59</sup> Tata Usaha, Profil Lengkap MAN 3 Banjarmasin

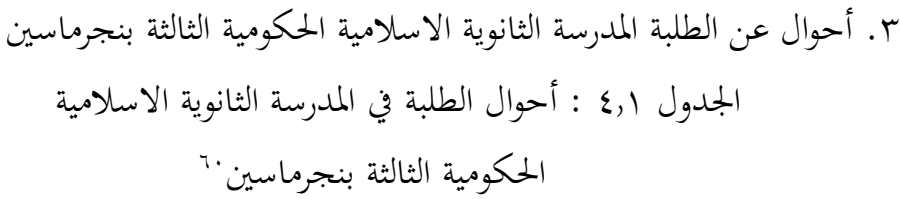

| عدد       | طالبات        | طلاب                  | فصول                          | رقم          |
|-----------|---------------|-----------------------|-------------------------------|--------------|
| ٣٤        | $\mathbf r$ . | $\setminus$ 2         | العاشر العلوم الطبيعية (أ)    | ١            |
| $r \circ$ | ۲۳            | ۲ ۱                   | العاشر العلوم الطبيعية (ب)    | $\mathsf{r}$ |
| ۳٤        | ۲٤            | $\backslash$ .        | العاشر العلوم الطبيعية (ج)    | $\mathsf{r}$ |
| ە ۳       | ۲٤            | ۱۱                    | العاشر العلوم الاجتماعية (د)  | ٤            |
| ە ۳       | ۲ ۱           | ۱۹                    | العاشر العلوم الاجتماعية (هـ) | $\circ$      |
| 0 م       | ١٧            | ۱۸                    | العاشر الديني (و)             | ٦            |
| ځ ۳       | ۲۳            | $\setminus$           | العاشر الديني (ز)             | $\checkmark$ |
| ٣٦        | $\mathbf r$ . | $\backslash$ $\lceil$ | العاشر الديني (ط)             | $\lambda$    |
| $\tau$ {  | ۲ ۲           | $\gamma$              | الحادي عشر العلوم الطبيعية ١  | $\bigwedge$  |
| $r \circ$ | م ۲           | $\backslash$ .        | الحادي عشر العلوم الطبيعية ٢  | $\mathsf{r}$ |
| ۳۲        | ۲۳            | ٩                     | الحادي عشر العلوم الطبيعية ٣  | $\mathsf{r}$ |

Tata Usaha, Profil Lengkap MAN 3 Banjarmasin

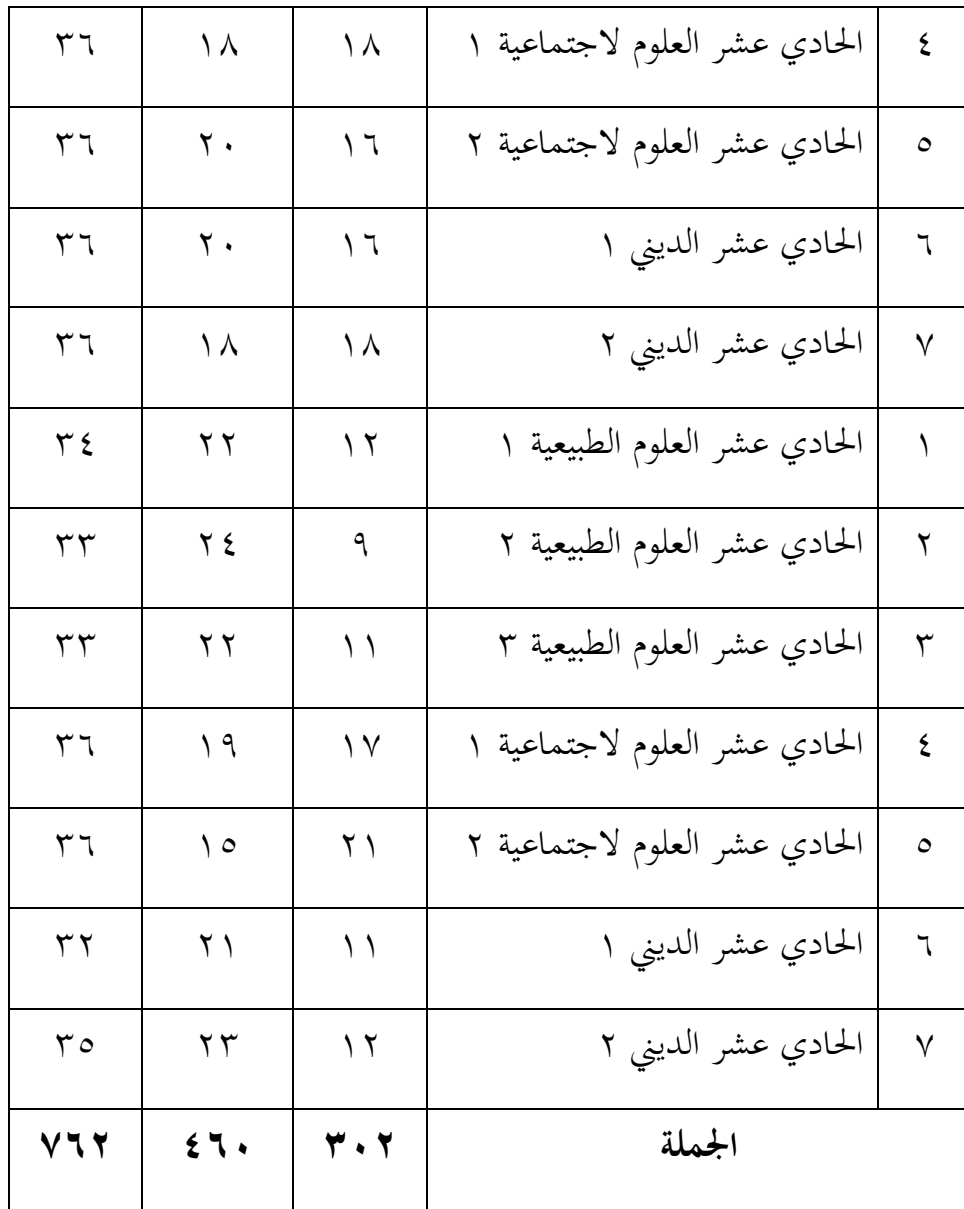

.4 أحوال عن رئس املدرسة الثانوية اإلسالمية احلكومية ٣ بنجارمسني اجلدول 4.2 : أحوال رئس املدرسة يف الثانوية اإلسالمية الحكومية الثالثة بنجرماسين<sup>٦١</sup>

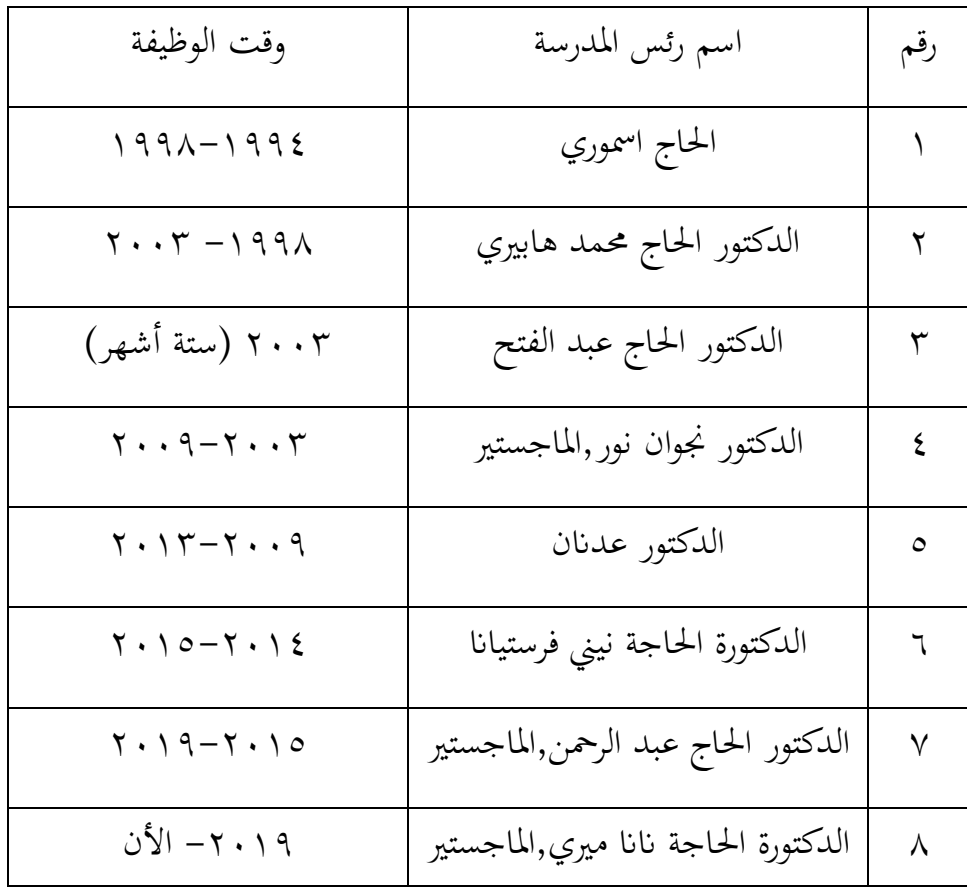

.٥ أحوال عن املرافق والبيئة التحية املدرسة الثانوية االسالمية احلكومية الثالثة بنجرماسني. الجدول ٤٫٣: المرافق و الاجهزة المدرسة الثانوية الاسلامية الحكومية

الثالثة بنجرماسين.<sup>٦٢</sup>

| المرافق في البيئة المدرسة الثانوية الاسلامية الحكومية الثالثة بنجرماسين. |                       |  |  |  |
|--------------------------------------------------------------------------|-----------------------|--|--|--|
| العدد                                                                    | المرافق               |  |  |  |
| ١                                                                        | الساحة                |  |  |  |
|                                                                          | غرفة رئس المدرسة      |  |  |  |
|                                                                          | الإدرة                |  |  |  |
|                                                                          | الإدرة الأساتذة       |  |  |  |
|                                                                          | غرفة خدمة متكاملة     |  |  |  |
|                                                                          | غرفة التوجية الإرشادي |  |  |  |
| ۲۲                                                                       | غرفة الفصل            |  |  |  |
| ١                                                                        | المكتبة               |  |  |  |
|                                                                          | معمل علم الطبيعة      |  |  |  |
| ١                                                                        | معمل كومبيوتر         |  |  |  |
| ١                                                                        | غرفة العبادة          |  |  |  |
|                                                                          | غرفة الصحة            |  |  |  |
| ١                                                                        | غرفة المنظمة          |  |  |  |
| ١                                                                        | غرفة الوسائل المتعددة |  |  |  |

<sup>56</sup>  $^{62}\mathrm{T}$ ata Usaha, Profil Lengkap MAN 3 Banjarmasin

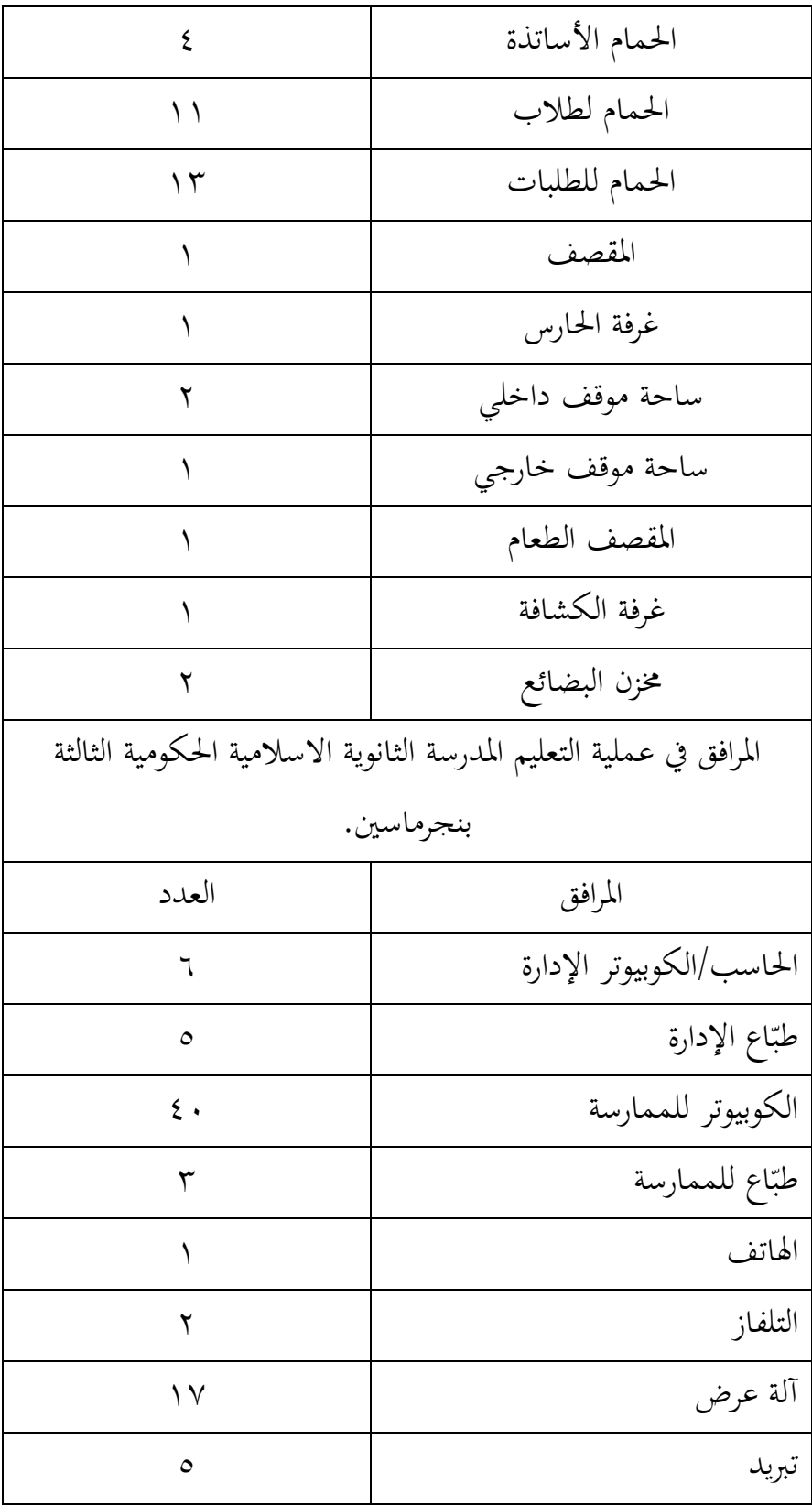

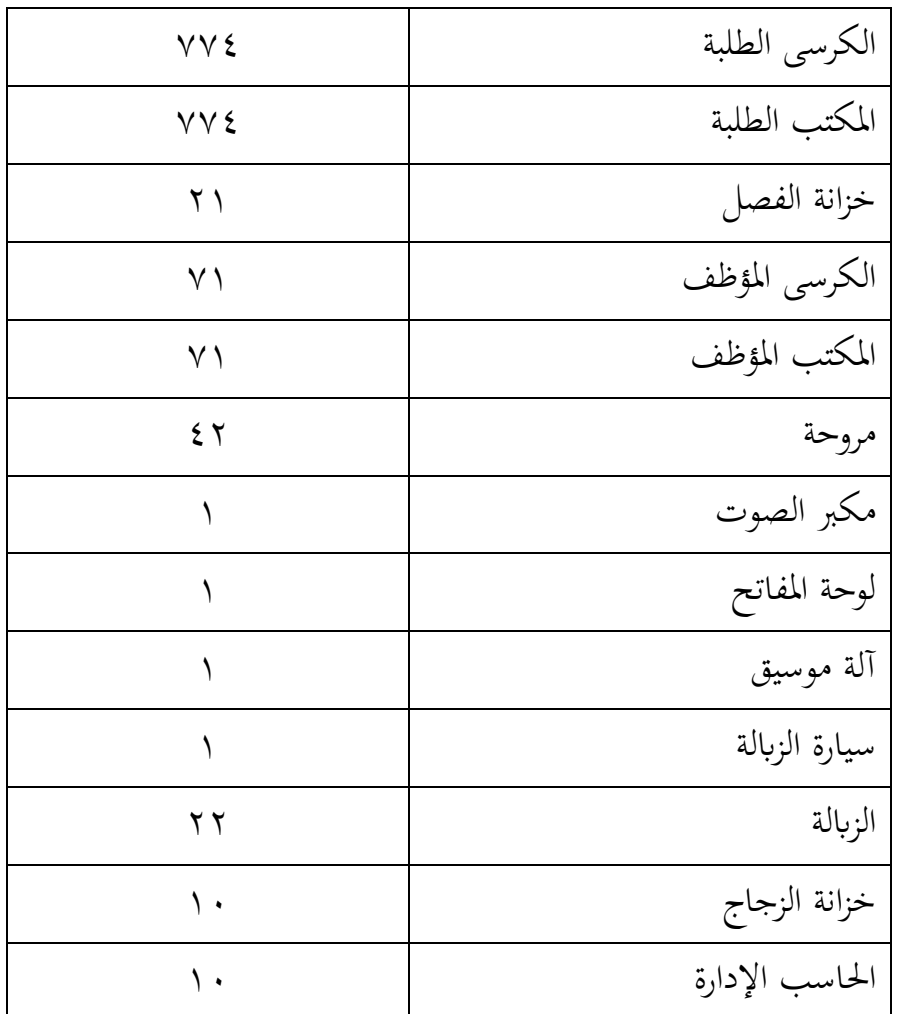

-2 تعليم اللغة العربية مبدرسة الثانوية اإلسالمية احلكومية الثالثة بنجارمسني

أما منهج تعليم اللغة العربية يف املدرسة يستخدم مبنهج 201٣ م وهكذا الباحثة تستخدم منهج 201٣ م يف تعليم مهارة االستماع يف املدرسة الثانوية اإلسالمية احلكومية الثالثة بنجارمسني. و مدرسني اللغة العربية يف املدرسة الثانوية اإلسالمية احلكومية الثالثة من مخسة أساتيذ هم : األستاذ توفيق الرمحن، األستاذ خير الانام، الأستاذ ريفان رشدي، الأستاذ عبد الرحمن و الأستاذ رزال مولان وتريد الباحثة لبحث من الطلبة الصف العاشر ومدرسه هو األستاذ رزال موالن،

يتعلم بطريقة اللغة الصوتية يف تعليم مهارة االستماع وينقسم التعليم برتتيب املهارات اللغوية لكل اللقاء. مث يتعلم من يوم اإلثنني حىت اخلميس وعدد حصته اربع حصات من الأسبوع. ٦٣

ب - تقدمي البياانت وتفسريها

تقديم البيانات في هذ البحث هو طريقة جمع البيانات التي تم الحصول عليها وينقسم إىل : ختطيط, تنفيذ وتقومي. بدأ تنفيذ هذا البحث من ٣ أغسطس 2022 حىت 7 سبتمرب 2022

١ - التخطيط في تعليم مهارة الاستماع باستخدام برنامج العربية على الانترنت

اوال ختطيط يف الة البحث مثال من ختطيط التعليم و برانمج العربية على االنرتنت كمصدر التعليم يف هذا البحث.

أ) يجهز تخطيط التعليم للمجموعة الضابطة والمجموعة التجريبية, وقت التعليم لكل جمموعة ٦0 دقيقة ويف اجملموعة الضابطة ال يستخدم مبصدر برانمج العربية على االنرتنت بل يتعلم الباحثة كما يتعلم املدرس اللغة العربية يف تلك املدرسة ويؤمر مشرف البحث الستخدام مصدر تعليم الذي متعادل ابلربانمج العربية على االنرتنت فاستخدام الباحثة مصدر التعليم يف جمموعة الضابطة ابلكارتون العربية وباستخدام الة التعليم غيرها كالحاسوب,آلَة عُرضٍ والتسجيل(مكبر الصوت). ثم في المجموعة التخريبية استخدامت الباحثة برنامج العربية على الانترنت لمصدر تعليم مهارة الاستماع بطريقة تعليم blended

<sup>&</sup>lt;sup>٦٣</sup> المقابلة مع مدرس اللغة العربية للصف العاشر , ٣٠ مارس ٢٠٢٢ في الساعة ٩,٠٠ .

learning وباستخدام الة التعليم غيرها كالحاسوب,آلَة عُرضٍ والتسجيل (مكبر الصوت). ب)يجهز برنامج العربية على الانترنت, لان مصدر تعليم في هذا البحث على شبكة الانترنت تعدت الباحثة قوية في شبكة الانترنت وتعدت ايضا في الموضوع التي تريد تواجها وتجهز الة التعليم غيرها, كي يسير عملية التعليم في يومها. وتركب الباحثة جدول لدراسة في هذا البحث العلمي مع مدرس اللغة العربية ويسأل ايضا بغض الفصول لطلبة الصف العاشر.

ج) يجهز تصميم البحث الذي يتكون من الاختبار القبلي والاختبار البعدي وقد تحقيق المشرف قبل تقدم الباحثة إلى المجموعة الضابطة والمجموعة التجريبية، وتقدم الباحثة الاختبارات سويا للمجموعتين يف تعليم مهارة االستماع بشبكة العربية على االنرتنت وتعمل يف يوما سويا بل في وقت المخالفة. ولنتيجة أعلى فيكون المجموعة الضابطة ولنتيجة أدىن فيكون اجملموعة التجريبية.

5 - تنفيذ في تعليم مهارة الاستماع باستجدام برنامج العربية على الانترنت جدول ٤٫٤ : العدد الطلبة في تعليم مهارة الاستماع باستجدام برنامج العربية على الانترنت

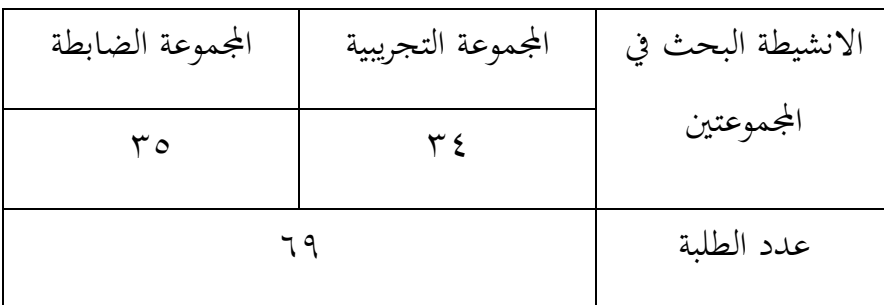

العدد األول للمجموعة التجريبية ٣4 طالبا و طالبة، وللمجموعة الضابطة ٣٥ طالبا وطالبة ولكن من المجموعة التجريبية ٧ طالبة ومن المجموعة الضابطة ٣ طالبا لم تنفيذ اختبار القبلي لأنهم مريضون وبعض يتعذر من الحضور. فلذلك العدد للمجموعة التجريبية 2٦ شخصا وللمجموعة الضابطة ٣2 شخصا الذي ينفيذ االختبار القبلي.ويف تنفيذ يتكون من : االختبار القبلي واالختبار البعدي.

أ( االختبار القبلىي يتم استخدام اختبار القبلي لتحديد اجملموعة التجريبية والضابطة. تنفيذ اإلختبار القبلي يف يوم األربعاء، ٣ أغسطس 2022 للفصلني كما يف اجلدول، أعطى 10 أسئلة منها : االختيارات االجابة الصحيحة،مث ضع مجلة بصوت املناسب، اعيد ّ ترتيب كما يسمع، االختبار املناسب. رد

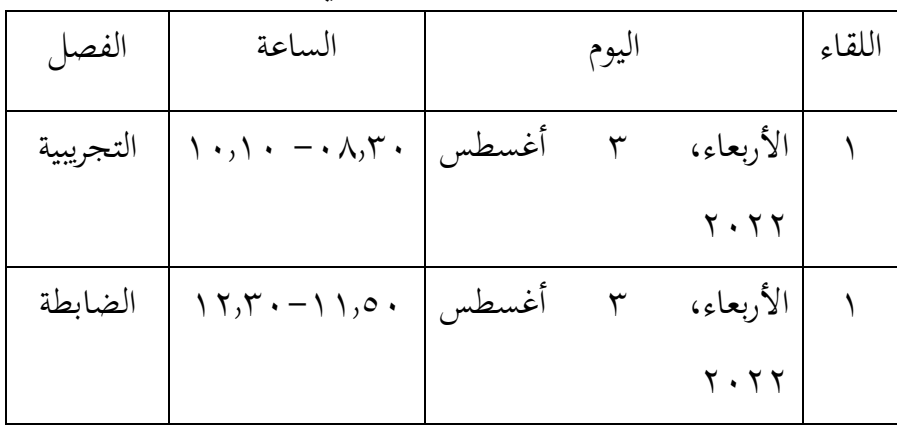

الجدول 5,0: تنفيذ الاختبار القبلي

ب) تقديم المادة مهارة الاستماع في المجموعة الضابطة والمجموعة التجريبية

في كل المجموعة يتعلم الباحثة ثلاثة اللقاءت، ومن اللقاء بمقدر ٦٠ دقيقة وفي المجموعة الضابطة لايستخدم برنامج العربية على الانترنت بل بكارتون العربية لأن يأمر المشرف البحث يبحث مصدر التعليم متعادلة في تعليم لمجموعة الضابطة. ويتعلم الباحثة كما يتعلم المدرس في الفصل عادة، ويستخدم الة التعليم غيرها كالحاسوب، آلَة عُرضٍ والتسجيل(مكبر الصوت).

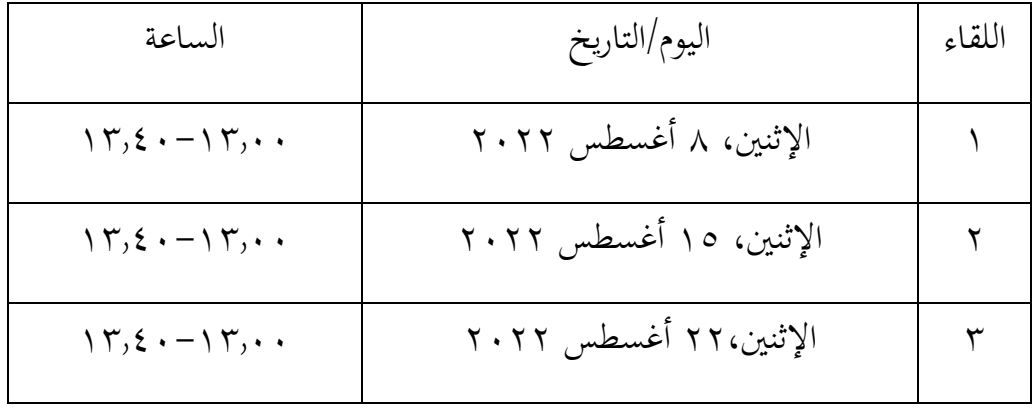

الجدول ٤,٦: تنفيذ تعليم مهارة الاستماع للمجموعة الضابطة

مث يف اجملموعة التجريبية ويستخدم برانمج العربية على االنرتنت ابلطريقة *blended* learning الة التعليم كالحاسوب، آلَة عُرضٍ والتسجيل(مكبر الصوت). في اللقاء الاول أعطى المادة الحور بموضوع الأسرة وترجم من المفردات الجديدة، وفي اللقاء الثاني أعطى الباحثة تسجيل الصوتية الناطقين من برنامج العربية على الانترنت ويتعلم ايضا النطق كلمة أو جملة صحيحة بنسبة الناطقين. وفي اللقاء الثالثة تؤمر الباحثة للطالب أو الطالبة ليمارس احلوار بنسية الناطقني. ومن رائى يكون الطلبة مسرورا وسعدة وال ملل يف تعليم مهارة االستماع.

| الساعة                                                         | اليوم/التاريخ           | اللقاء |
|----------------------------------------------------------------|-------------------------|--------|
| $\setminus \cdot, \setminus \cdot - \cdot \wedge, \circ \cdot$ | الثلاثاء، ۹ أغسطس ۲۰۲۲  |        |
| $\setminus \cdot, \setminus \cdot - \cdot \wedge, \circ \cdot$ | الثلاثاء، ١٦ أغسطس ٢٠٢٢ |        |

اجلدول :4.7 تنفيذ تعليم مهارة االستماع للمجموعة

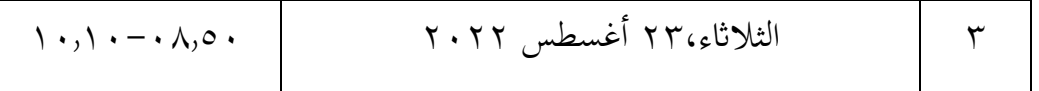

ج) الاختبار البعدي

تنفيذ الاختبار البعدي في اللقاء الاخير، وانظر إلى الجدول فيما يلي :

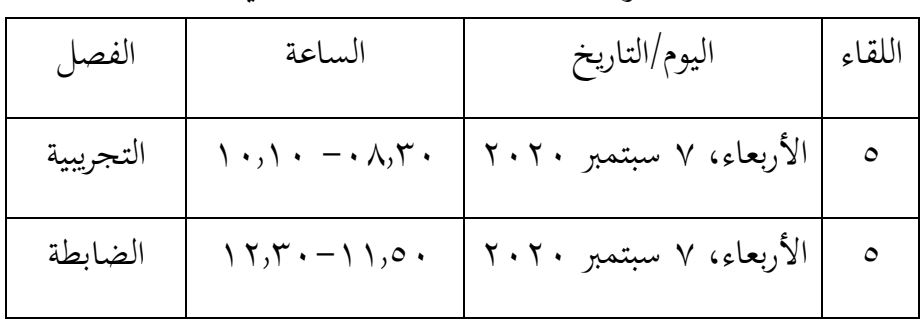

اجلدول 4.٨ : تنفيذ االختبار البعدي

عملت الباحثة اختبار البعدي في اللقاء الأخير لمعرفة هل توجد الفروق بين المجموعة التجريبية اليت استخدام برانمج العربية على االنرتنت اي ابلناطقني يف تعليم االستماع، وأعطي الباحثة في المجموعة الضابطة بشكل الحوار كارتون ولكن غير الناطقين. أما توزيع الطلبة الذين اتبعوا اختبار البعدي كما يف اجلدول.

> ٣) تقويم في التعليم مهارة الاستماع باستخدام برنامج العربية على الانترنت نتائج االختبار القبلي للمجموعة والضابطة

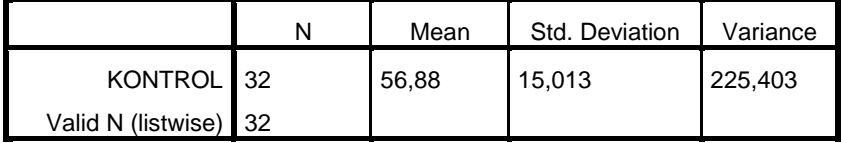

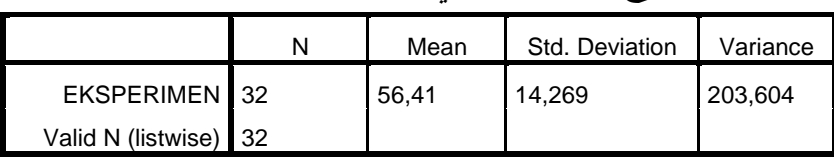

نتائج االختبار القبلي للمجموعة التجريبية

ي الجدول السابق أن المعدل من المجموعة الضابطة ٥٦،٨٨ ومعيار الانحراف ١٥،٠١٣. ومن المجموعة التجريبية المعدل ٥٦،٤١ ومعيار الانحراف ١٤،٢٦٩. والنتيجة أعلى فيكون المجموعة الضابطة ولنتيجة أدبي فيكون الجموعة التجريبية.

| $\%$ قيمة $\%$ |                         | تكرر                          |          |           |         |                                |
|----------------|-------------------------|-------------------------------|----------|-----------|---------|--------------------------------|
|                |                         |                               |          |           | فئة     | النتيجة                        |
|                |                         |                               |          |           | النتيجة |                                |
|                | المجموعة                | المجموعة                      | المجموعة | المجموعة  |         |                                |
|                | الضابطة                 | التجريبية                     | الضابطة  | التجريبية |         |                                |
|                |                         |                               |          |           | ممتاز   | $\setminus \cdot \cdot - 9$ .  |
|                |                         |                               |          |           | جيد جدا | $\wedge \cdot - \wedge \wedge$ |
|                | $Y\Sigma$               | $\gamma \gamma \cdots \gamma$ | ۱۱       | ٦         | جيد     | $v - v \cdot$                  |
|                | 70.77                   | Y7.97                         | ۲١       | ٢٠        | ناقص    | $\gamma$                       |
|                | $\langle \cdot \rangle$ | ۰ ۰ ۱                         | ۳۲       | ۲٦        |         | الجملة                         |

جدول 5,9 : قيم التحكم في اختبار القبلي من المجموعة التجريبية والضابطة

نتائج الاختبار البعدي من المجموعة الضابطة والتجريبية كما في الجدول. نتائج اختبار البعدي من اجملموعة الضابطة

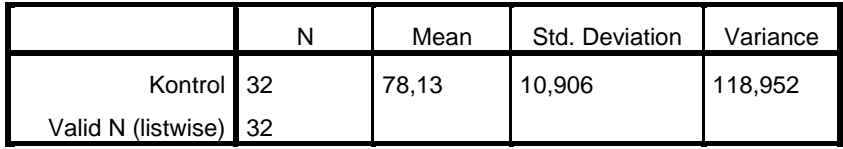

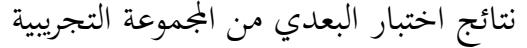

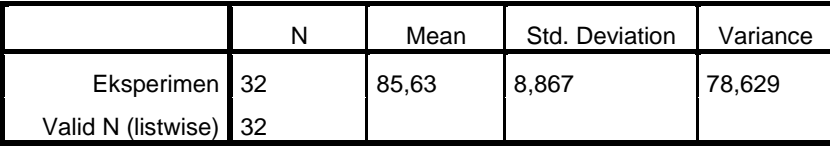

بناء على اجلدول السابق أن املعدل من اجملموعة الضابطة 7٨،1٣ ومعيار الانحراف ١٠،١٠٦ ومن المجموعة التجريبية المعدل ٨٥،٦٣ ومعيار الانحراف ٨،٨،٦٧.

فيما يلي النسبة المئوية للتأهيل لقيم التحكم في اختبار القبلي من المجموعة التجريبية والضابطة.

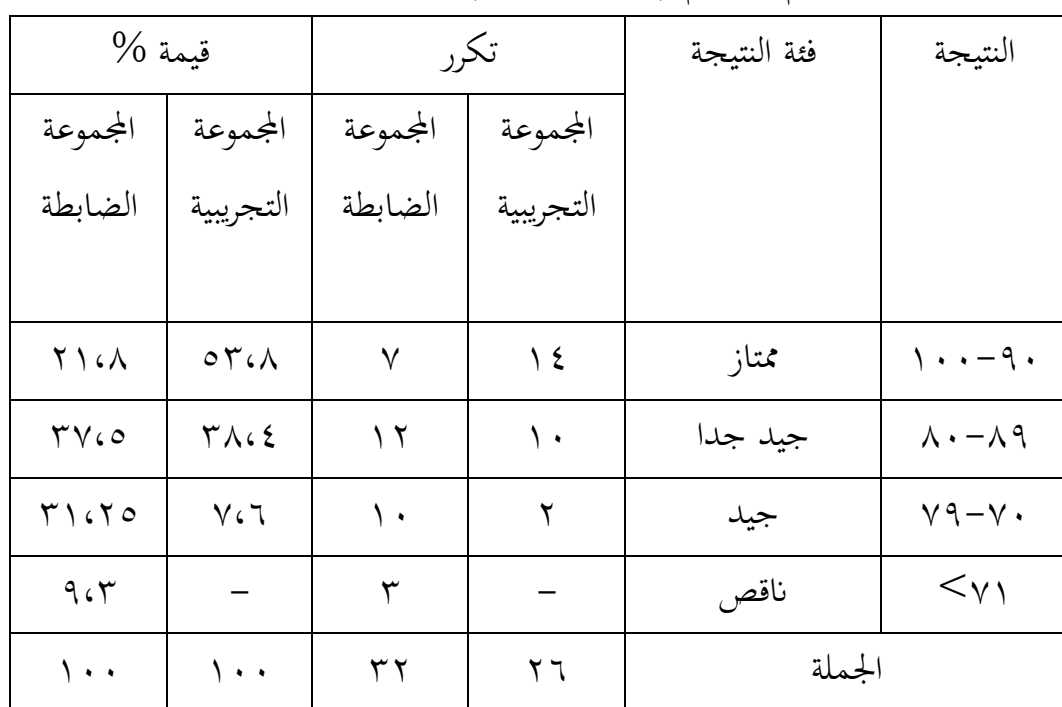

جدول: ٤,١٠ قيم التحكم في اختبار البعدي من المجموعة التجريبية والضابطة

استخدامت الباحثة االختبارات الفرضية منها :

-1 اختبار الطبيعية ) Normalitas Uji )

عملت الباحثة اختبار الطبيعية ملعرفة هل البياانت توزيع الطبيعية أم ال. واستخمت الباحثة قلمغروف – مسرونوف. وخطواهتا كما يف املالحق ويف اجلدول الجدول ٤. ١٣: نتيجة برنامج IBM Statictics الإصدار ٢٢ في تحليل الاختبار الطبيعية على نتائج اختبار البعدي

**Tests of Normality**

|                          | Kolmogorov-Smirnov <sup>a</sup> |    |      | Shapiro-Wilk |    |      |
|--------------------------|---------------------------------|----|------|--------------|----|------|
| <b>HASIL</b>             | Statistic                       | Df | Sig. | Statistic    | Df | Sig. |
| POSTTEST POSTEST_KONTROL | ,213                            | 32 | .001 | .904         | 32 | 008. |
| POSTTEST EKSPERIM<br>EN  | ,200                            | 26 | .009 | .899         | 26 | ,015 |

والبيان لذلك اجلدول إذا كان :

إذا كان sig اكبر من ٠،٠٥ فالبيانات الطبيعية

إذا كان sig اقل من 0،0٥فالبياانت غري الطبيعية

يوجد في المجموعة التجريبية أن قيمة ملحوظة ٠،٠٠٩ أصغر من درجة المغزى 0،0٥فالبياانت غري الطبيعية ويف اجملموعة الضابطة أن نتيجة ملحوظها يعين 0،001 أصغر من درجة املغزى 0،0٥فالبياانت غري الطبيعية.

اجلدول 4.11 : خالصة اختبار الطبعية من نتيجة االختبار البعدى

| الخلاصة      | α                   | قلمغروف – سمرونوف | المجموعة |           |
|--------------|---------------------|-------------------|----------|-----------|
|              |                     | ملحوظ             | العينات  |           |
| غير الطبيعية | $\cdot \cdot \cdot$ | $\cdots$ $\alpha$ |          | التجريبية |
| غير الطبيعية | $\cdots$            | $\cdots$          | ۳۲       | الضابطة   |

-2 اختبار التجانس (Homegenitas Uji( استخدمت الباحثة اختبار التجانس يعين ملعرفة هل نتائج اجملموعتني يف اختبار البعدي تدل التجانس أم ال. أما خطوات حتليلها كما يف املالحق ويف اجلدول .4.1٣

اجلدول 4.1٥ : نتيجة برانمج Statictics IBM اإلصدار 22 يف حتليل اختبار التجانس على نتائج االختبار البعدي

**Test of Homogeneity of Variances**

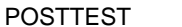

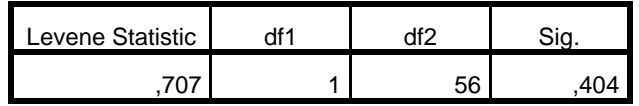

والبيان لذلك اجلدول إذا كان :

 $.5.15$ 

إذا كان sig اكرب من 0،0٥ فالبياانت التجانس إذا كان sig اقل من 0،0٥ فالبياانت غري التجانس دلّ على الجدول في المجموعتين أن نتيجة ملحوظها يعني ١،٤٠٤ اكبر من ١،٠٥ فالبيانات من المجموعتين هي التجانس.  $(Uii U)$  الاختبار الؤ $V$  – ٣ عرفت الباحثة أن البيانات في الاختبار البعدي من المجموعتين غير الطبيعية والتجانس، فالباحثة استخدمت الاختبار الؤ لمعرفة هل توجد الفرق بين المجموعة التجريبية التي يستخدم برنامج العربية على الانترنت في تعليم مهارة الاستماع، بالجموعة الضابطة التي بدونها. أما خطوات تحليلها كما في الملاحق وفي الجدول

اجلدول 4.1٦ نتيجة برانمج Statictics SPSS IBM اإلصدار 22 يف حتليل االختبار الؤ على نتائج االختبار البعدي

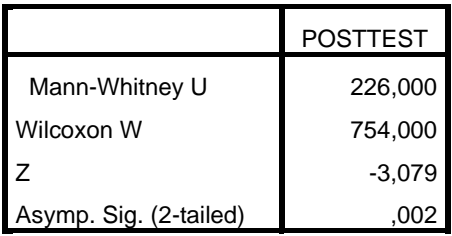

حتليل البياانت يف ذلك اجلدول إذا كان :

إذا كان sig اكبر من ٠،٠٥ لم فتوجد الفرق بين المجموعتين ف  $\rm H_a$  مردردة  $\rm H_o$  مقبولة إذا كان  $\rm{H_o}$  إذا كان  $\rm{H_o}$  مقبولة  $\rm{H_o}$  مردودة  $\rm{H_o}$ 

أما خالصة يف ذلك اجلدول، بناء على احلساب برانمج Statictics SPSS IBM اإلصدار 22 ونتيجة 0،02 أصغر من درجة املغزى 0،0٥ ف H<sup>a</sup> مقبولة H<sup>o</sup> مردودة**.**

## **ج- حتليل البياانت و مناقشتها**

كما أوضحت القيمة اليت حصل عليها الطلبة من االختبار القبلي واالختبار البعدي فيما يتعلق بنتائج درجات في المجموعة الضابطة من المعدل ٥٨،٨٨ يكون ٧٨،١٣ وفي المجموعة التجريبية من المعدل ٥٦،٤١ يكون ٨٥،٦٣ وقد يرفع نتائج ومعدل بعد استخدام برنامج العربية على الانترنت. ثم أوضحت الباحثة فيما يتعلق بمقارنة الاختبار الطبيعية من االختبار البعدي للمجموعة الضابطة 0،001 اقل من 0،0٥ وللمجموعة التجريبية 0،009 أصغر من 0،0٥ ، إذن قيمة االختبار البعدي يف االختبار الطبيعية "غري الطبيعية". ويف االختبار التجانس قيمة ومن االختبار البعدي sig 0،404 أ كرب من .0،0٥ فيقول هذه البياانت "التجانس"

مث أوضحت الباحثة حصل البياانت من غري الطبيعية والتجانس فاستخدمت الباحثة الاختبار الؤ وقيمة ٠،٠٢ اصغر من ٠،٠٥ ويكون  $\rm H_a$  مقبولة  $\rm H_o$  مردودة. إذن فاستخلص أن استخدام برانمج العربية على االنرتنت لتعليم مهارة االستماع لدى الطلبة الصف العاشر في المدرسة الثانوية الاسلامية الحكومية الثالثة بنجرماسين **فعّال**. وباستخدام برنامج العربية على الانترنت يكون طلبة غير سلبيا عند يستمعون الناطقين بها، وإذا لا تتمكن من تقدمي الناطقني هبا مباشرة ميكن يكون التكنولوجيا بديال ليحقيق من أهداف تعليم خاصة لتعليم مهارة الاستماع. وفي هذا الزمان تقدم تكنولوجيا المعلومات التعليم القائم على وسيلة المتعددة بحيث يمكنها تقديم التعليم بشكل أكثر إثارة للاهتمام، وليس بشكل رتيب وتسهيل إيصالها. والمؤشرات في تعليم مهارة الاستماع من فهم معنى المفردات والكلمة والجملة والاستجاب على النص الذي يستمعه تم تحقيق جيدا في هذا البحث.